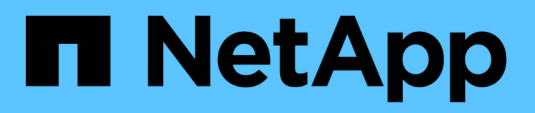

# **Konzepte**

SnapCenter Plug-in for VMware vSphere 4.8

NetApp January 18, 2024

This PDF was generated from https://docs.netapp.com/de-de/sc-plugin-vmware-vsphere-48/scpivs44\_concepts\_overview.html on January 18, 2024. Always check docs.netapp.com for the latest.

# **Inhalt**

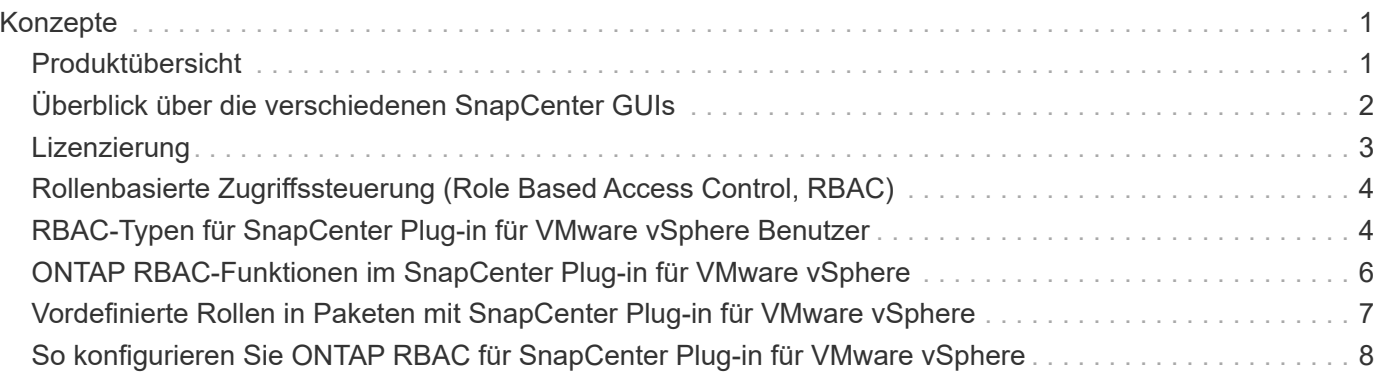

# <span id="page-2-0"></span>**Konzepte**

# <span id="page-2-1"></span>**Produktübersicht**

Das SnapCenter Plug-in für VMware vSphere wird als virtuelle Linux-basierte Appliance bereitgestellt.

Das SnapCenter VMware Plug-in erweitert Ihre Umgebung um die folgenden Funktionen:

• Unterstützung von VM-konsistenten und absturzkonsistenten Datensicherungsvorgängen

Die VMware vSphere Client GUI in vCenter kann für alle Backup- und Restore-Vorgänge von VMware Virtual Machines (herkömmliche VMs und vVol VMs), VMDKs und Datastores genutzt werden. Für vVol VMs (VMs in vVol Datastores) werden nur absturzkonsistente Backups unterstützt. Sie haben auch die Möglichkeit, VMs und VMDKs wiederherzustellen sowie Dateien und Ordner auf dem Gastbetriebssystem wiederherzustellen.

Beim Backup von VMs, VMDKs und Datastores unterstützt das Plug-in keine RDMs. Backup-Jobs für VMs ignorieren RDMs. Wenn Sie RDMs sichern müssen, müssen Sie ein SnapCenter-Applikations-basiertes Plug-in.

Das SnapCenter VMware Plug-in beinhaltet eine MySQL Datenbank, die die SnapCenter VMware Plug-in-Metadaten enthält. Für die VM-konsistente und absturzkonsistente Datensicherung müssen Sie den SnapCenter Server nicht installieren.

• Unterstützung für applikationskonsistente(Applikations-over VMDK/RDM) Datensicherungsvorgänge

Sie können die SnapCenter-Benutzeroberfläche und die entsprechenden SnapCenter-Applikations-Plugins für alle Backup- und Restore-Vorgänge von Datenbanken und Dateisystemen auf primärem und sekundärem Storage auf VMs verwenden.

SnapCenter nutzt das SnapCenter VMware Plug-in nativ für alle Datensicherungsvorgänge auf VMDKs, Raw Device Mappings (RDMs) und NFS Datastores. Nach der Implementierung der virtuellen Appliance ist das Plug-in für alle Interaktionen mit vCenter zuständig. Das VMware Plug-in von SnapCenter unterstützt alle applikationsbasierten SnapCenter Plug-ins.

SnapCenter unterstützt keine einzigen Snapshot-Kopien von Datenbanken und VMs zusammen. Backups für VMs und Datenbanken müssen geplant und unabhängig ausgeführt werden. Dadurch werden separate Snapshot Kopien erstellt, selbst wenn die Datenbanken und VMs im selben Volume gehostet werden. Planen Sie die Datenbank-Anwendungs-Backups mit der SnapCenter GUI. Planen Sie die VM- und Datenspeicher-Backups mit der VMware vSphere Client GUI.

• VMware Tools sind für VM-konsistente Snapshot-Kopien erforderlich

Wenn nicht VMware Tools installiert und ausgeführt werden, wird das Filesystem nicht stillgelegt und ein absturzkonsistenter Snapshot erstellt.

• VMware Storage vMotion ist für Wiederherstellungsvorgänge in SAN-Umgebungen (VMFS) erforderlich

Der Wiederherstellungsworkflow für das VMware Filesystem (VMFS) verwendet die VMware Storage vMotion Funktion. Storage vMotion ist Teil der vSphere Standard Lizenz, ist jedoch nicht mit den Lizenzen vSphere Essentials oder Essentials Plus erhältlich.

Die meisten Restore-Vorgänge in NFS-Umgebungen verwenden native ONTAP-Funktionen (z. B. Single File SnapRestore) und erfordern kein VMware Storage vMotion.

• ONTAP Tools für VMware vSphere sind für die Konfiguration von VMware vVol VMs erforderlich.

Mit ONTAP-Tools können Sie Storage für VVols in ONTAP und im VMware Web-Client bereitstellen und konfigurieren.

Weitere Informationen finden Sie unter ["ONTAP Tools für VMware vSphere"](https://docs.netapp.com/us-en/ontap-tools-vmware-vsphere/index.html)

• Das VMware Plug-in von SnapCenter wird als virtuelle Appliance in einer Linux VM bereitgestellt

Obwohl die virtuelle Appliance als Linux VM installiert werden muss, unterstützt das SnapCenter VMware Plug-in sowohl Windows-basierte als auch Linux-basierte vCenter. SnapCenter verwendet dieses Plug-in nativ ohne Eingreifen des Benutzers, um mit Ihrem vCenter zu kommunizieren und auf SnapCenter basierende Plug-ins zu unterstützen, die Datensicherungsvorgänge für virtualisierte Windows und Linux Applikationen durchführen.

Zusätzlich zu diesen wichtigen Funktionen unterstützt das SnapCenter Plug-in für VMware vSphere auch iSCSI, Fibre Channel, FCoE, VMDK über NFS 3.0 und 4.1 und VMDK über VMFS 5.0 und 6.0.

Aktuelle Informationen zu unterstützten Versionen finden Sie im ["NetApp Interoperabilitäts-Matrix-Tool"](https://imt.netapp.com/matrix/imt.jsp?components=108380;&solution=1257&isHWU&src=IMT) (IMT).

Informationen zu NFS-Protokollen und ESXi finden Sie in der Dokumentation zu vSphere Storage, die von VMware zur Verfügung gestellt wird.

Weitere Informationen zur SnapCenter Datensicherung finden Sie in den Datensicherungsinformationen für Ihr SnapCenter Plug-in im ["SnapCenter-Dokumentation"](http://docs.netapp.com/us-en/snapcenter/index.html).

Informationen zu unterstützten Upgrade- und Migrationspfaden finden Sie im ["SnapCenter Plug-in für VMware](https://docs.netapp.com/de-de/sc-plugin-vmware-vsphere-48/scpivs44_release_notes.html) [vSphere – Versionsinformationen".](https://docs.netapp.com/de-de/sc-plugin-vmware-vsphere-48/scpivs44_release_notes.html)

### <span id="page-3-0"></span>**Überblick über die verschiedenen SnapCenter GUIs**

In Ihrer SnapCenter-Umgebung müssen die Datensicherung und das Management über die entsprechende GUI durchgeführt werden.

Das SnapCenter Plug-in für VMware vSphere ist ein Standalone-Plug-in, das sich von anderen SnapCenter-Plug-ins unterscheidet. Sie müssen die VMware vSphere Client GUI in vCenter für alle Backup- und Restore-Vorgänge für VMs, VMDKs und Datastores nutzen. Darüber hinaus verwenden Sie das Web-Client-GUI-Dashboard, um die Liste der geschützten und nicht geschützten VMs zu überwachen. Für alle anderen SnapCenter-Plug-ins (applikationsspezifische Plug-ins) wird die GUI von SnapCenter für Backup- und Restore-Vorgänge sowie Job-Monitoring verwendet.

Zur Sicherung von VMs und Datastores nutzen Sie die Schnittstelle des VMware vSphere Clients. Die Web-Client-GUI ist in die NetApp Snapshot-Kopiertechnologie im Storage-System integriert. So können Sie VMs und Datenspeicher in Sekundenschnelle sichern und VMs wiederherstellen, ohne einen ESXi Host offline zu schalten.

Zudem steht eine Management-GUI zur Verfügung, um administrative Vorgänge am SnapCenter VMware Plug-in durchzuführen.

In der folgenden Tabelle werden die von den einzelnen SnapCenter GUI durchgeführten Vorgänge dargestellt.

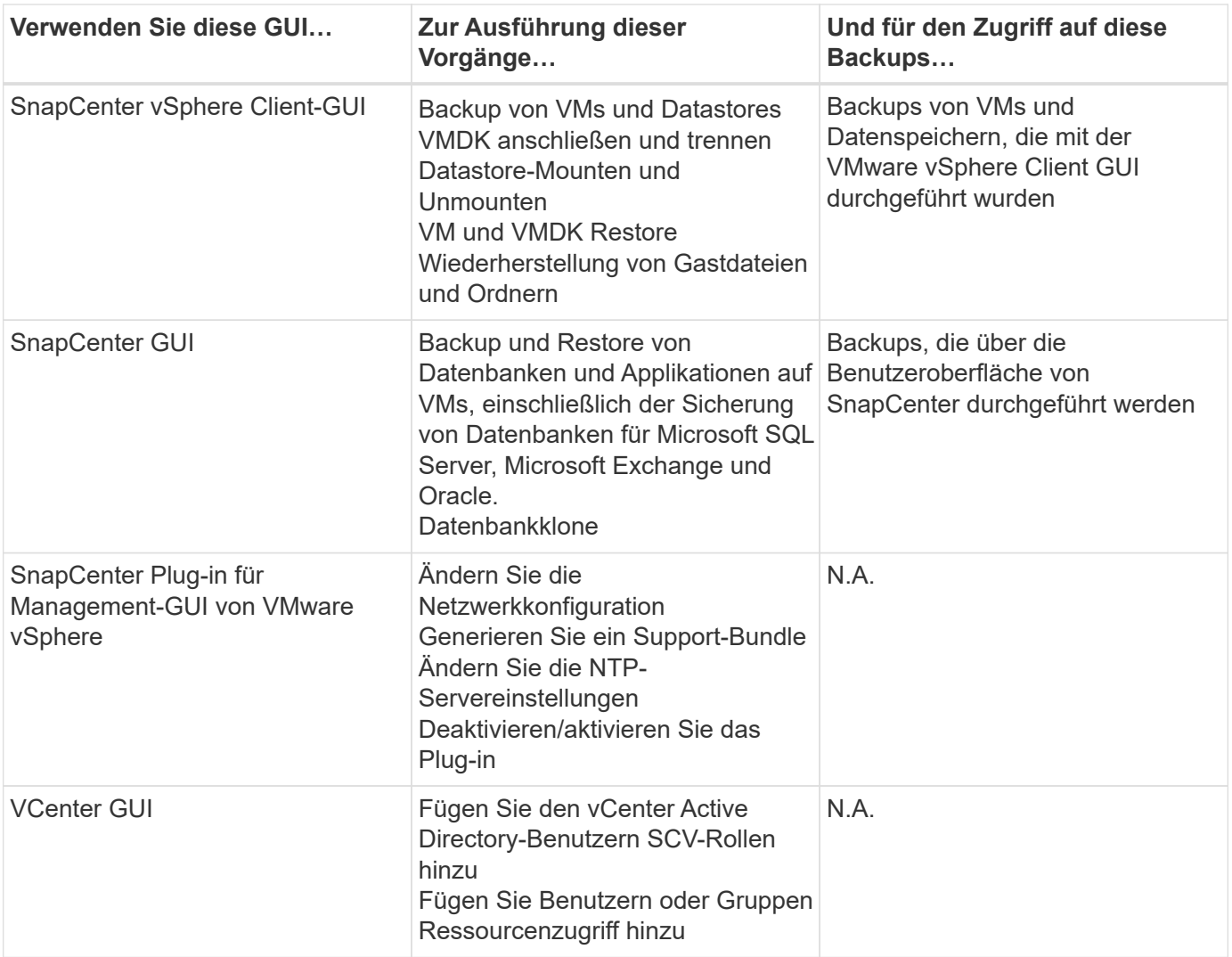

Für VM-konsistente Backup- und Restore-Vorgänge müssen Sie die VMware vSphere Client GUI verwenden. Obwohl einige Vorgänge mithilfe von VMware Tools beispielsweise beim Mounten oder Umbenennen eines Datastores möglich sind, werden diese Vorgänge nicht im SnapCenter Repository registriert und werden nicht erkannt.

SnapCenter unterstützt keine einzigen Snapshot-Kopien von Datenbanken und VMs zusammen. Backups für VMs und Datenbanken müssen geplant und unabhängig ausgeführt werden. Dadurch werden separate Snapshot Kopien erstellt, selbst wenn die Datenbanken und VMs im selben Volume gehostet werden. Applikationskonsistente Backups müssen über die SnapCenter GUI geplant werden. VM-konsistente Backups müssen über die VMware vSphere Client GUI geplant werden.

# <span id="page-4-0"></span>**Lizenzierung**

Das SnapCenter Plug-in für VMware vSphere ist ein kostenloses Produkt, wenn Sie die folgenden Storage-Systeme verwenden:

- FAS
- AFF
- Cloud Volumes ONTAP
- ONTAP Select

Es wird empfohlen, aber nicht erforderlich, dass Sie SnapCenter Standard-Lizenzen zu sekundären Zielen hinzufügen. Wenn SnapCenter Standardlizenzen nicht auf sekundären Systemen aktiviert sind, können Sie SnapCenter nach einem Failover-Vorgang nicht verwenden. Allerdings ist eine FlexClone Lizenz auf sekundärem Storage erforderlich, um Mount- und Attached-Vorgänge durchzuführen. Zur Durchführung von Restore-Vorgängen ist eine SnapRestore Lizenz erforderlich.

### <span id="page-5-0"></span>**Rollenbasierte Zugriffssteuerung (Role Based Access Control, RBAC)**

Das SnapCenter Plug-in für VMware vSphere bietet zusätzliche RBAC-Funktionen für das Management virtualisierter Ressourcen. Das Plug-in unterstützt sowohl vCenter Server RBAC als auch Data ONTAP RBAC.

Die rollenbasierte Zugriffssteuerung von SnapCenter und ONTAP gilt nur für applikationskonsistente Aufgaben des SnapCenter Servers (Applikation über VMDK). Wenn Sie das SnapCenter VMware Plug-in zur Unterstützung applikationskonsistenter SnapCenter-Jobs verwenden, müssen Sie die SnapCenterAdmin-Rolle zuweisen. Die Berechtigungen der SnapCenterAdmin-Rolle können nicht geändert werden.

Das SnapCenter VMware Plug-in wird mit vordefinierten vCenter Rollen ausgeliefert. Sie müssen diese Rollen über die vCenter GUI zu vCenter Active Directory Benutzern hinzufügen, um SnapCenter-Vorgänge auszuführen.

Sie können jederzeit Rollen erstellen und ändern und Benutzern Zugriff auf Ressourcen hinzufügen. Wenn Sie jedoch das SnapCenter-VMware-Plug-in zum ersten Mal einrichten, sollten Sie den Rollen mindestens Active Directory-Benutzer oder -Gruppen hinzufügen und anschließend diesen Benutzern oder Gruppen Ressourcen-Zugriff hinzufügen.

### <span id="page-5-1"></span>**RBAC-Typen für SnapCenter Plug-in für VMware vSphere Benutzer**

Wenn Sie das SnapCenter Plug-in für VMware vSphere nutzen, bietet der vCenter Server zusätzliche RBAC-Funktionen. Das Plug-in unterstützt sowohl vCenter Server RBAC als auch ONTAP RBAC.

#### **RBAC für vCenter Server**

Dieser Sicherheitsmechanismus gilt für alle durch das SnapCenter Plug-in ausgeführten Aufgaben wie VMkonsistente, VM-Crash-konsistente und applikationskonsistente SnapCenter Server-Jobs (Applikation über VMDK). Durch diese Stufe der RBAC ist es möglich, vSphere Benutzer zur Durchführung von SnapCenter VMware Plug-in-Aufgaben auf vSphere Objekten wie Virtual Machines (VMs) und Datastores zu unterstützen.

Die Implementierung des SnapCenter VMware Plug-in erstellt folgende Rollen für SnapCenter Vorgänge in vCenter:

SCV Administrator SCV Backup SCV Guest File Restore SCV Restore SCV View

Der vSphere Administrator richtet die RBAC für vCenter Server folgendermaßen ein:

- Legen Sie die vCenter Server-Berechtigungen auf dem Root-Objekt (auch als Stammordner bekannt) fest. Sie können dann die Sicherheit verbessern, indem Sie untergeordnete Entitäten, die diese Berechtigungen nicht benötigen, einschränken.
- Zuweisen der SCV-Rollen zu Active Directory-Benutzern.

Mindestens müssen alle Benutzer in der Lage sein, vCenter Objekte anzuzeigen. Ohne diese Berechtigung können Benutzer nicht auf die VMware vSphere Client GUI zugreifen.

#### **ONTAP RBAC**

Dieser Sicherheitsmechanismus gilt nur für applikationskonsistente Aufgaben des SnapCenter Servers (Applikation über VMDK). Diese Ebene schränkt die Fähigkeit von SnapCenter ein, bestimmte Storage-Vorgänge, beispielsweise Backups für Datenspeicher, auf einem bestimmten Storage-System durchzuführen.

Nutzen Sie den folgenden Workflow, um die RBAC für ONTAP und SnapCenter einzurichten:

- 1. Der Storage-Administrator erstellt eine Rolle auf der Storage-VM mit den erforderlichen Berechtigungen.
- 2. Dann weist der Speicheradministrator die Rolle einem Speicherbenutzer zu.
- 3. Der SnapCenter-Administrator fügt mit diesem Storage-Benutzernamen die Storage-VM zum SnapCenter-Server hinzu.
- 4. Anschließend weist der SnapCenter-Administrator SnapCenter-Benutzern Rollen zu.

#### **Validierungs-Workflow für RBAC-Berechtigungen**

Die folgende Abbildung bietet einen Überblick über den Validierungs-Workflow für RBAC-Berechtigungen (vCenter und ONTAP):

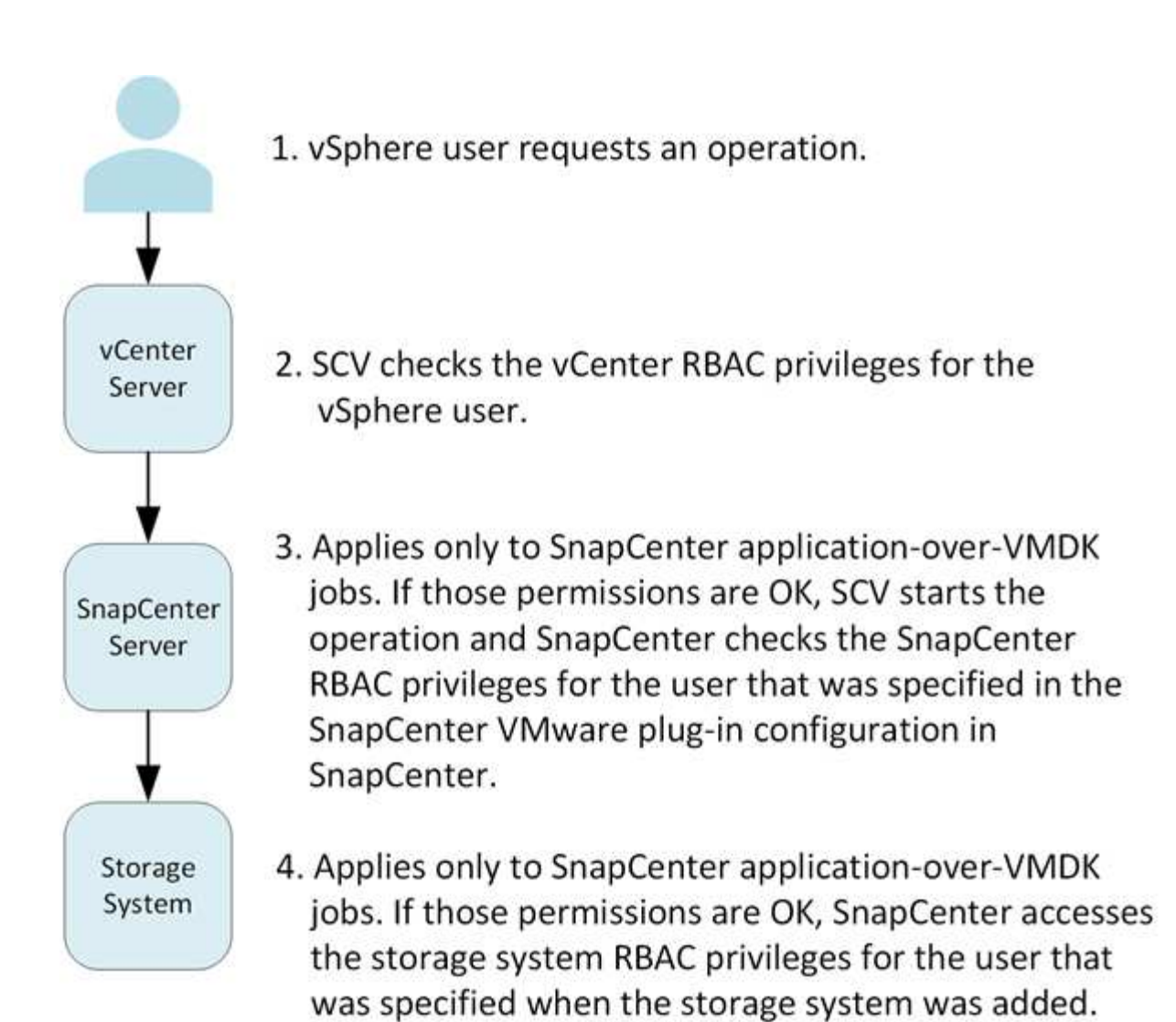

\*SCV=SnapCenter Plug-in for VMware vSphere

## <span id="page-7-0"></span>**ONTAP RBAC-Funktionen im SnapCenter Plug-in für VMware vSphere**

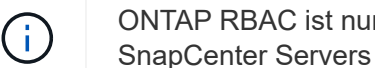

ONTAP RBAC ist nur für applikationskonsistente (Applikations-Over VMDK) Jobs des SnapCenter Servers gültig.

Mit der rollenbasierten Zugriffssteuerung (Role Based Access Control, RBAC) von ONTAP können Sie den Zugriff auf bestimmte Storage-Systeme steuern und die Aktionen ausführen, die ein Benutzer auf diesen Storage-Systemen durchführen kann. Das SnapCenter VMware Plug-in nutzt die rollenbasierte Zugriffssteuerung von vCenter Server, die SnapCenter RBAC (bei Bedarf zur Unterstützung applikationsbasierter Vorgänge) und die ONTAP RBAC. So können Sie festlegen, welche SnapCenter Aufgaben ein bestimmter Benutzer auf Objekten in einem bestimmten Storage-System ausführen kann.

SnapCenter verwendet die von Ihnen festgelegten Anmeldedaten (Benutzername und Passwort) zur Authentifizierung jedes Storage-Systems und zur Bestimmung, welche Vorgänge auf diesem Storage-System

ausgeführt werden können. Das SnapCenter VMware Plug-in verwendet einen Satz an Anmeldedaten für jedes Storage-System. Diese Anmeldedaten bestimmen alle Aufgaben, die auf dem Storage-System ausgeführt werden können. Das heißt, die Anmeldedaten gelten für SnapCenter, nicht für einen einzelnen SnapCenter-Benutzer.

ONTAP RBAC gilt nur für den Zugriff auf Storage-Systeme und zur Durchführung von SnapCenter Aufgaben, beispielsweise für das Backup von VMs. Wenn Sie nicht über die entsprechenden ONTAP RBAC-Berechtigungen für ein bestimmtes Storage-System verfügen, können Sie keine Aufgaben auf einem vSphere Objekt ausführen, das auf diesem Storage-System gehostet wird.

Jedem Speichersystem ist ein Satz von ONTAP-Berechtigungen zugeordnet.

Die Nutzung der ONTAP RBAC und der vCenter Server RBAC bietet folgende Vorteile:

• Sicherheit

Der Administrator kann steuern, welche Benutzer Aufgaben sowohl auf feingranularen vCenter Server-Objektebene als auch auf Storage-System-Ebene ausführen können.

• Audit-Informationen

In vielen Fällen erstellt SnapCenter ein Audit-Trail im Storage-System, über das Sie Ereignisse zurück an den vCenter Benutzer nachverfolgen können, der die Storage-Änderungen durchgeführt hat.

• Benutzerfreundlichkeit

Sie können die Controller-Anmeldedaten an einer Stelle beibehalten.

### <span id="page-8-0"></span>**Vordefinierte Rollen in Paketen mit SnapCenter Plug-in für VMware vSphere**

Um die Arbeit mit der RBAC von vCenter Server zu vereinfachen, bietet das SnapCenter VMware Plug-in eine Reihe vordefinierter Rollen, mit denen Benutzer SnapCenter Aufgaben durchführen können. Es gibt auch eine schreibgeschützte Rolle, mit der Benutzer SnapCenter-Informationen anzeigen, aber keine Aufgaben ausführen können.

Die vordefinierten Rollen verfügen sowohl über die erforderlichen SnapCenter-spezifischen Berechtigungen als auch über die nativen vCenter Server-Berechtigungen, um sicherzustellen, dass Aufgaben korrekt ausgeführt werden. Darüber hinaus sind die Rollen so eingerichtet, dass sie über die erforderlichen Berechtigungen für alle unterstützten Versionen von vCenter Server verfügen.

Als Administrator können Sie diese Rollen den entsprechenden Benutzern zuweisen.

Das SnapCenter-VMware-Plug-in gibt diese Rollen bei jedem Neustart des vCenter-Webclientdienstes oder bei der Änderung der Installation an die Standardwerte (anfängliche Privilegien) zurück. Wenn Sie das SnapCenter VMware Plug-in aktualisieren, werden die vordefinierten Rollen automatisch aktualisiert, um mit dieser Version des Plug-ins zu arbeiten.

Sie können die vordefinierten Rollen in der vCenter-GUI sehen, indem Sie wie in der folgenden Tabelle dargestellt auf **Menü > Administration > Rollen** klicken.

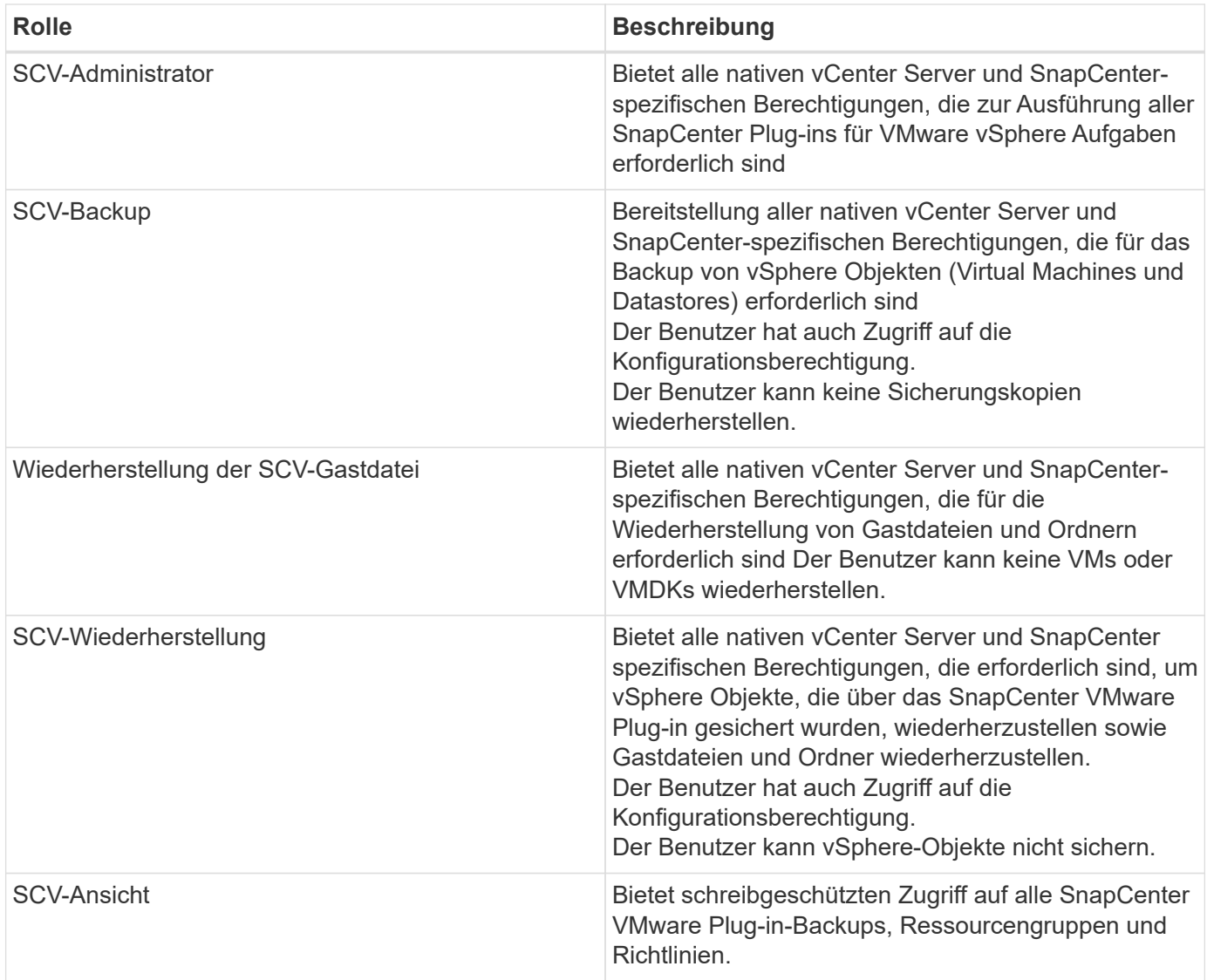

## <span id="page-9-0"></span>**So konfigurieren Sie ONTAP RBAC für SnapCenter Plug-in für VMware vSphere**

ONTAP RBAC ist nur für applikationskonsistente (Applikations-Over VMDK) Jobs des SnapCenter Servers gültig.

Sie müssen die ONTAP RBAC auf dem Storage-System konfigurieren, wenn Sie sie zusammen mit dem SnapCenter VMware Plug-in verwenden möchten. In ONTAP müssen Sie die folgenden Aufgaben ausführen:

• Erstellen einer einzelnen Rolle.

["ONTAP 9 Administratorauthentifizierung und RBAC-Energiehandbuch"](http://docs.netapp.com/ontap-9/index.jsp?topic=%2Fcom.netapp.doc.pow-adm-auth-rbac%2Fhome.html)

• Erstellen Sie in ONTAP einen Benutzernamen und ein Kennwort (Anmeldeinformationen des Speichersystems) für die Rolle.

Diese Anmeldeinformationen für das Speichersystem sind erforderlich, damit Sie die Speichersysteme für das SnapCenter-VMware-Plug-in konfigurieren können. Dazu geben Sie die Anmeldeinformationen im Plug-in ein. Jedes Mal, wenn Sie sich mit diesen Anmeldedaten bei einem Storage-System anmelden, werden Ihnen die SnapCenter-Funktionen präsentiert, die Sie beim Erstellen der Anmeldedaten in ONTAP eingerichtet haben.

Sie können den Administrator oder die Root-Anmeldung verwenden, um auf alle SnapCenter Aufgaben zuzugreifen. Es empfiehlt sich jedoch, die RBAC-Funktion von ONTAP zu nutzen, um ein oder mehrere benutzerdefinierte Konten mit eingeschränkten Zugriffsrechten zu erstellen.

Weitere Informationen finden Sie unter ["Mindestberechtigungen für ONTAP erforderlich".](https://docs.netapp.com/de-de/sc-plugin-vmware-vsphere-48/scpivs44_minimum_ontap_privileges_required.html)

#### **Copyright-Informationen**

Copyright © 2024 NetApp. Alle Rechte vorbehalten. Gedruckt in den USA. Dieses urheberrechtlich geschützte Dokument darf ohne die vorherige schriftliche Genehmigung des Urheberrechtsinhabers in keiner Form und durch keine Mittel – weder grafische noch elektronische oder mechanische, einschließlich Fotokopieren, Aufnehmen oder Speichern in einem elektronischen Abrufsystem – auch nicht in Teilen, vervielfältigt werden.

Software, die von urheberrechtlich geschütztem NetApp Material abgeleitet wird, unterliegt der folgenden Lizenz und dem folgenden Haftungsausschluss:

DIE VORLIEGENDE SOFTWARE WIRD IN DER VORLIEGENDEN FORM VON NETAPP ZUR VERFÜGUNG GESTELLT, D. H. OHNE JEGLICHE EXPLIZITE ODER IMPLIZITE GEWÄHRLEISTUNG, EINSCHLIESSLICH, JEDOCH NICHT BESCHRÄNKT AUF DIE STILLSCHWEIGENDE GEWÄHRLEISTUNG DER MARKTGÄNGIGKEIT UND EIGNUNG FÜR EINEN BESTIMMTEN ZWECK, DIE HIERMIT AUSGESCHLOSSEN WERDEN. NETAPP ÜBERNIMMT KEINERLEI HAFTUNG FÜR DIREKTE, INDIREKTE, ZUFÄLLIGE, BESONDERE, BEISPIELHAFTE SCHÄDEN ODER FOLGESCHÄDEN (EINSCHLIESSLICH, JEDOCH NICHT BESCHRÄNKT AUF DIE BESCHAFFUNG VON ERSATZWAREN ODER -DIENSTLEISTUNGEN, NUTZUNGS-, DATEN- ODER GEWINNVERLUSTE ODER UNTERBRECHUNG DES GESCHÄFTSBETRIEBS), UNABHÄNGIG DAVON, WIE SIE VERURSACHT WURDEN UND AUF WELCHER HAFTUNGSTHEORIE SIE BERUHEN, OB AUS VERTRAGLICH FESTGELEGTER HAFTUNG, VERSCHULDENSUNABHÄNGIGER HAFTUNG ODER DELIKTSHAFTUNG (EINSCHLIESSLICH FAHRLÄSSIGKEIT ODER AUF ANDEREM WEGE), DIE IN IRGENDEINER WEISE AUS DER NUTZUNG DIESER SOFTWARE RESULTIEREN, SELBST WENN AUF DIE MÖGLICHKEIT DERARTIGER SCHÄDEN HINGEWIESEN WURDE.

NetApp behält sich das Recht vor, die hierin beschriebenen Produkte jederzeit und ohne Vorankündigung zu ändern. NetApp übernimmt keine Verantwortung oder Haftung, die sich aus der Verwendung der hier beschriebenen Produkte ergibt, es sei denn, NetApp hat dem ausdrücklich in schriftlicher Form zugestimmt. Die Verwendung oder der Erwerb dieses Produkts stellt keine Lizenzierung im Rahmen eines Patentrechts, Markenrechts oder eines anderen Rechts an geistigem Eigentum von NetApp dar.

Das in diesem Dokument beschriebene Produkt kann durch ein oder mehrere US-amerikanische Patente, ausländische Patente oder anhängige Patentanmeldungen geschützt sein.

ERLÄUTERUNG ZU "RESTRICTED RIGHTS": Nutzung, Vervielfältigung oder Offenlegung durch die US-Regierung unterliegt den Einschränkungen gemäß Unterabschnitt (b)(3) der Klausel "Rights in Technical Data – Noncommercial Items" in DFARS 252.227-7013 (Februar 2014) und FAR 52.227-19 (Dezember 2007).

Die hierin enthaltenen Daten beziehen sich auf ein kommerzielles Produkt und/oder einen kommerziellen Service (wie in FAR 2.101 definiert) und sind Eigentum von NetApp, Inc. Alle technischen Daten und die Computersoftware von NetApp, die unter diesem Vertrag bereitgestellt werden, sind gewerblicher Natur und wurden ausschließlich unter Verwendung privater Mittel entwickelt. Die US-Regierung besitzt eine nicht ausschließliche, nicht übertragbare, nicht unterlizenzierbare, weltweite, limitierte unwiderrufliche Lizenz zur Nutzung der Daten nur in Verbindung mit und zur Unterstützung des Vertrags der US-Regierung, unter dem die Daten bereitgestellt wurden. Sofern in den vorliegenden Bedingungen nicht anders angegeben, dürfen die Daten ohne vorherige schriftliche Genehmigung von NetApp, Inc. nicht verwendet, offengelegt, vervielfältigt, geändert, aufgeführt oder angezeigt werden. Die Lizenzrechte der US-Regierung für das US-Verteidigungsministerium sind auf die in DFARS-Klausel 252.227-7015(b) (Februar 2014) genannten Rechte beschränkt.

#### **Markeninformationen**

NETAPP, das NETAPP Logo und die unter [http://www.netapp.com/TM](http://www.netapp.com/TM\) aufgeführten Marken sind Marken von NetApp, Inc. Andere Firmen und Produktnamen können Marken der jeweiligen Eigentümer sein.